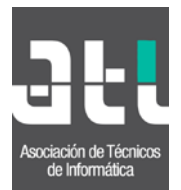

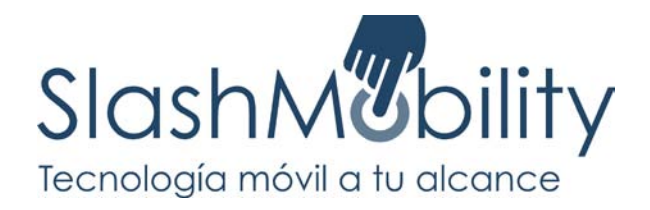

# **Curso desarrollo aplicaciones iOS (15h.)**

El curso de desarrollo de aplicaciones a iOS está dirigido a aquellos alumnos que quieran comenzar a programar en dispositivos iPhone, iPad o iPodTouch. Si tienes una idea para crear una App, este curso te ayudará a llevarla adelante.

Aunque no es necesario conocimientos previos de Objective-C, se recomienda que el alumno tenga experiencia en programación de lenguajes orientados a objetos.

Al final del curso, el alumno tendrá conocimientos suficientes para ser capaz de desarrollar aplicaciones que incluyan los controles más utilizados de iOS, animaciones, gestos, localización o acceso a datos e Internet, entre otros.

La duración del curso es de 15 horas, que se distribuirán en 3 jornadas de 5 horas cada una. Está dividido en diferentes módulos, cada uno de los cuales consta de una introducción teórica, que se completa con una amplia colección de ejercicios que el alumno podrá seguir o completar una vez realizado el curso.

Estos ejemplos servirán para ilustrar una gran parte de las funcionalidades de iOS y se completarán con documentación y otros recursos que servirán al alumno para ampliar su conocimiento en el futuro.

El alumno deberá disponer de un ordenador portátil Apple con el entorno de desarrollo Xcode instalado de antemano. Se darán indicaciones al alumno para realizar la instalación del mismo antes de comenzar el curso.

## **Día 1**

El objetivo del primer día del curso es que el alumno se familiarice con el entorno de desarrollo Xcode y con Objective-C.

Se pretende que el alumno afiance los conceptos básicos imprescindibles para el desarrollo iOS, como pueden ser la metodología Model-View-Controller o la gestión de memoria entre otros.

Los conceptos teóricos se acompañarán con multitud de ejemplos que describirán el uso de las clases básicas de UIKIT (deslizaderas, botones, etc)

# **1.- Introducción a iOS (1 hora)**

- · Generalidades de iOS, versiones, arquitectura iOS y descripción de frameworks.
- · Experiencia de usuario e importancia del diseño en las aplicaciones.
- · Apple Developer Center, recursos disponibles, App Store.

#### **2.- Entorno de desarrollo (Xcode, Interface builder) (1 hora)**

· Estructura de una aplicación: Creación de proyectos, clases, controladores, vistas, recursos, productos, targets, configuraciones. Objects lifecycle en cocoa Touch. · Descripción de componentes de Interface Builder: File Owner's, First Responder, IBOutlets y IBActions. Nib files.

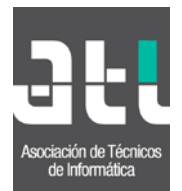

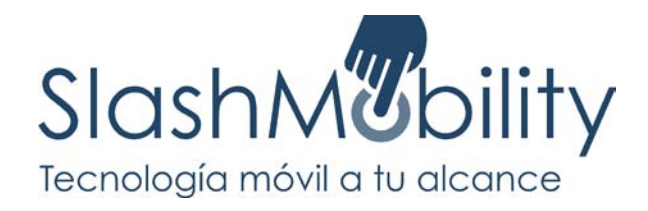

# **3.- Introducción a Objective-C (1.5 hora)**

- · Clases, instancias, variables, métodos. Propiedades.
- · Encapsulación, polimorfismo, jerarquia, herencia.
- · Protocolos, propiedades.
- · Síntaxis, tipos, selectores, mensajes.
- · Foundation Framework: NSString, NSArray, NSMutableArray, NSDictionary, NSMutableDictionary , NSSet, NSNumber.

## **4.- Model-View-Controller (1.5 hora)**

- · Introducción a la metodología Model-View-Controller.
- · Desarrollo de la primera App: "Hello Word"

· Ejemplos de controles básicos del UIKit Framework: UISlider, UITextfield, UILabel, UIButton, UISwitch, UIActivityIndicator, UIToolBar, UIBarButton, UIImage,

UIImageView, UISegmentedControl, UIPickerView, UIDatePicker.

· Gestión de memoria en iOS y métodos Delegates.

#### **Día 2**

En la segunda jornada el alumno podrá tener una perspectiva completa acerca de la creación y manipulación de vistas en iOS. Asimismo, conocerá los controladores existentes para el control de tablas y acceso a contenido a través de controles de navegación o tabuladores.

Todos los conceptos irán acompañados de ejemplos aclaratorios.

## **5.- Vistas, vistas personalizadas, simulaciones, eventos (1.5 hora)**

- · Control, manipulación y jerarquía de vistas.
- · Frame, Bounds, layout, CGPoint, CGSize, CGRect.
- · Custom Views: drawRect, setNeedsDisplay. Simulaciones.
- · CoreGraphics, Quartz 2D. Contextos, CGPath.
- · Control de eventos en Cocoa Touch, multitouch, gestos.

## **6.- UITableView, UITableViewCell, UITableViewController (1.5 hora)**

- · Creación y manipulación de tablas. Propiedades: sourceData, delegate, indexPath.
- · Tipos y estilos: Cabecera, contenidos, secciones, filas, pie de página.
- · Tablas agrupadas, simples.
- · Celdas. Apariencia, estilos, propiedades, selección, celdas personalizadas.
- · Descripción del controlador UITableViewController.

## **7.- UINavigationController, UITabBarController, UIScrollView (2 horas)**

· Descripción del controlador de navegación: viewControllers, barra de navegación, barra de herramientas, navigationStack, PushViews, PopViews, estilos.

- · Propiedades del controlador TabBar: viewControllers, barra de tabulación, iconos.
- · Descripción del controlador UIScrollView.
- · Presentación de controladores modales.

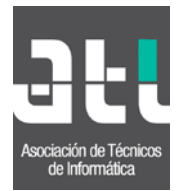

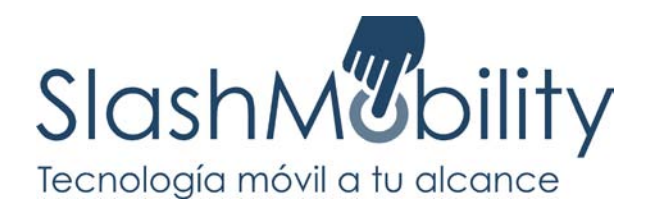

## **Día 3**

En la tercera jornada el alumno completará su conocimiento en iOS con una serie de conceptos que le permitirán abordar sin miedo el desarrollo de su propia aplicación en el futuro.

Esta jornada se centrará en la gestión de datos en iOS, acceso a Internet, gestión de audio y video, cámara, acelerómetro y GPS.

## **8.- Gestión de datos en iPhone. archivos, SQLite, CoreData (1 hora)**

- · Gestión de Datos en iOS. Sistema de archivos.
- · Manejo de Property List, NSUser Defaults y Settings.
- · Archivo de objetos. SQLite, CoreData.

#### **9.- Acceso a Internet y webservers: UIWebViews,URLConnection (1 hora)**

- · Creación de vistas Web para acceso a URL's.
- · Comunicación con servidor. NSURLConnection, NSURLRequest, NSURLResponse.
- · Parseo de ficheros xml y json.

#### **10.- Core Location , cámera, Acelerómetro. (1.5 horas)**

- · Localización a través de GPS, wifi, 3G. Core Location: MapKit, MKMapView.
- · Acceso a cámara de fotos. UIImagePickerController y métodos delegados.
- · Gestión del acelerómetro. Orientación, shake, procesado de datos, filtros.

#### **11.- Gestión de Audio y Video (1 hora)**

· Gestión de sonido en iOS. Descripción de System Sound API, AVFoundation, AVAudioPlayer, Audio Sessions, formatos, codecs. Grabación de sonido: AVAudioRecorder

- 
- · Acceso a librería de música del iPod a través del Media Player Framework.
- · Reproducción de video con MPMoviePlayerController.

# **12.- Conclusión (0.5 horas)**

- · Resumen de conceptos.
- · Recursos disponibles, documentación, tutoriales, blogs, ejemplos.